## **MARKING SCHEME**

## **FORM TWO**

## **TERM 3 2023**

- 1. Define the following terms 8mks
	- i. Publishing *Is the process of producing publications like newspapers, cards, pamphlets, pictures and calendars of professional quality.*
	- ii. Desktop publishing *Refers to the process of producing publication by designing, inserting, editing, formatting and* 
		- *printing of text and graphical objects using desktop publishing software.*
	- iii. Publication

*Is a text and graphics rich document which is normally produced for circulation to a large or targeted audience.* 

iv. Desktop

*The term desktop means that all the publishing processes can now be done using a personal computer.* 

- 2. State five advantages of DTPs over traditional methods of publishing. 5mks
- *Every item on a page is contained in layered frame and can be edited and formatted independely.*
- *Content can be contained in a single frame or threaded between several frames.*
- *Frames need not flow in logical order.*
- *In most DTPs special pages known as master pages are used to set a common layout which may be repeated on several pages, e.g Logo, page numbers.*  Download this and other FREE materials from  $\bm{F}$   $\bm{R}$  or  $\bm{P}$  or  $\bm{P}$  or  $\bm{P}$  or  $\bm{P}$  or  $\bm{P}$  or  $\bm{P}$  or  $\bm{P}$  or  $\bm{P}$  or  $\bm{P}$  or  $\bm{P}$  or  $\bm{P}$  or  $\bm{P}$  or  $\bm{P}$  or  $\bm{P}$  or  $\bm{$
- *Publication artworks can be producd in a form suitable for commercial printing, e.g using digital printing or off-set printers.*
- *Provide wide range of templates such as brochures,booklets etc*
- *Multiple stories from different authors can be handled with ease.*
- 3. State 5 the examples of DTPs software. 5mks
	- *Adobe PageMaker*
	- *Microsoft publisher*
	- *quarkXpress*
	- *Adobe InDesign*
	- *Ventura*
	- *Serif PagePlus*
	- *Apple page 2.*
- 4. List FIVE types of publication which are possible to be produced by DTP. 5mks
	- *Cards*
	- *Certificates*
	- *Newspapers, magazines, pamphlets and newsletters*
	- *Books*
	- *Calendars*
- 5. What are master pages? 2mks

*Are those on which the blueprint of the publication can be created. They are used to design a common layout to be applied in the other pages of the publication.* 

- 6. Differentiate between the pasteboard and printable area. 4mks *Pasteboard is a large work area where you place text and graphical objects before moving and placing them on the printable area. While printable area looks like a page surrounded by margins on the pasteboard. Any object or text that is placed on the printable area will be printed by the printer.*
- 7. What are the three main purposes of a desktop publishing software 3mks *It gives the person designing publications a lot of control on:*
- *Graphic design*
- *Page layout design*

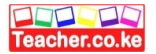

- *Printing*
- 8. What tool would you use to correct wrong grammar and spelling mistakes in publication? 2mks *Spelling and grammar checker*
- 9. What is drop cap? 2mks *Making the first character in a first line of the paragraph bigger.*
- 10. Describe how you would achieve the following:
	- a. Format the borders of a graphic object 3mks
	- b. Insert text with special effects in a publication 3mks
	- c. Make sure that a shape is full of a particular colour3mks
	- d. Make sure text is confined within a page.3mks
- 11. What would you do if the spelling checker flagged a word like jembe as having a spelling mistake yet you know very well the word is okay. 2mks
	- *You ignore*

*Or add the word to the dictionary* 

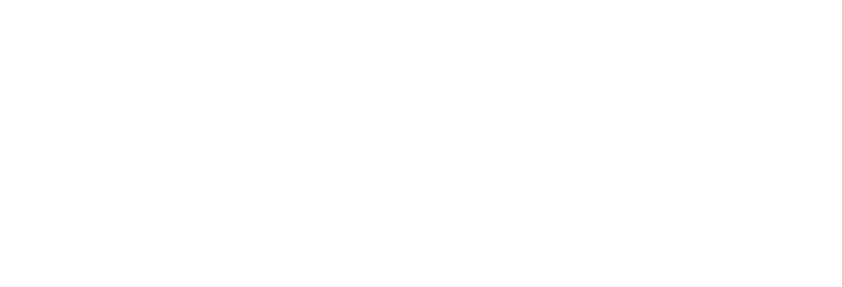